UCware-Dokumentation - https://wiki.ucware.com/

## **Audio-Geräte**

- [Audiogeräte anpassen \(systemweit\)](https://wiki.ucware.com/benutzerhandbuch/audio/audio_systemweit)
- [audio\\_nativ](https://wiki.ucware.com/benutzerhandbuch/audio/audio_nativ)
- [audio\\_browser](https://wiki.ucware.com/benutzerhandbuch/audio/audio_browser)

From: <https://wiki.ucware.com/> - **UCware-Dokumentation**

Permanent link: **<https://wiki.ucware.com/vaphandbuch/audio/sitemap?rev=1669044896>**

Last update: **18.03.2023 14:47**

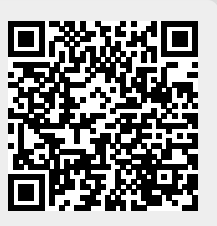